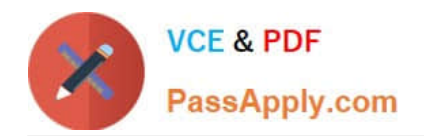

# **PDX-101Q&As**

Essentials of Pardot Lightning App for Digital Marketers

## **Pass Salesforce PDX-101 Exam with 100% Guarantee**

Free Download Real Questions & Answers **PDF** and **VCE** file from:

**https://www.passapply.com/pdx-101.html**

100% Passing Guarantee 100% Money Back Assurance

Following Questions and Answers are all new published by Salesforce Official Exam Center

**C** Instant Download After Purchase

- **83 100% Money Back Guarantee**
- 365 Days Free Update
- 800,000+ Satisfied Customers

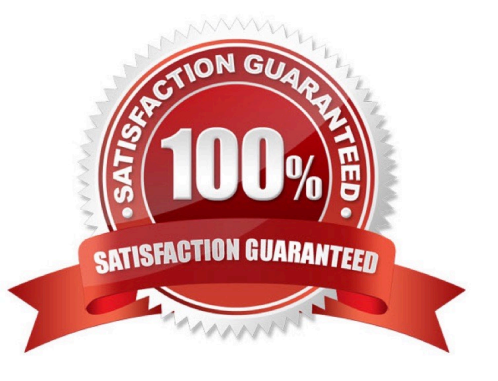

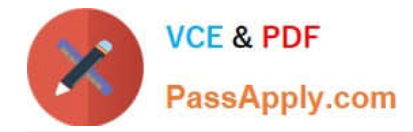

### **QUESTION 1**

If a form is added to a landing page, where will the submissions be reported?

- A. On the landing page
- B. On the form
- C. On the landing page\\'s layout template
- D. On the form\\'s layout template

Correct Answer: B

### **QUESTION 2**

How many Salesforce connectors can a Pardot instance have verified at one time?

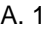

B. 2

- C. 5
- D. Unlimited

Correct Answer: A

#### **QUESTION 3**

In which two ways does a Pardot prospect sync with a Salesforce Lead or Contact record? (Choose two answers.)

- A. Shared Contact or Lead ID
- B. Shared Assigned User ID
- C. Shared email address
- D. Shared tracking pixel

Correct Answer: AC

#### **QUESTION 4**

An Administrator imported a list of trade show attendees and added them all to the same Pardot campaign. A few months later, the Administrator wants to pull a one-time list of these attendees. How should this be accomplished?

A. Run a segmentation rule based on the Pardot campaign.

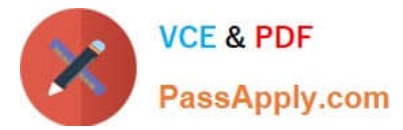

- B. Look for the original list based on the Pardot campaign.
- C. Run a dynamic list based on the Pardot campaign.
- D. Run an automation rule based on the Pardot campaign.

Correct Answer: A

### **QUESTION 5**

Where can the Email Usage for a Pardot account be located?

- A. Dashboard tab
- B. My Profile lab
- C. Account Settings tab
- D. Usage and Limits tab
- Correct Answer: C

[Latest PDX-101 Dumps](https://www.passapply.com/pdx-101.html) [PDX-101 Practice Test](https://www.passapply.com/pdx-101.html) [PDX-101 Braindumps](https://www.passapply.com/pdx-101.html)